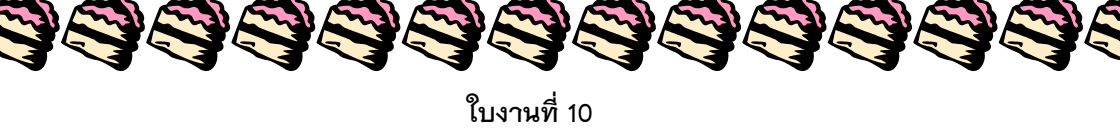

## **วาดหน้าตัวการ์ตูนด้วย illustrator กันเถอะ**

1. เริ่มด้วยการวาดโครงหน้าก่อนโดยใช้เครื่องมือ Pen Tool

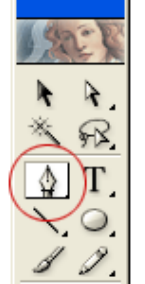

2. เริ่มวาดโครงหน้ากันเลยดีกว่าเลือก Pen Tool แล้วเอา Fill ออก เลือก Stroke ไว้

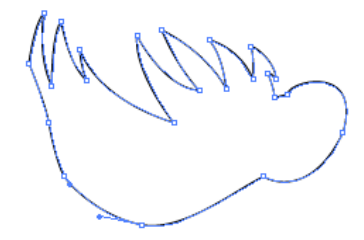

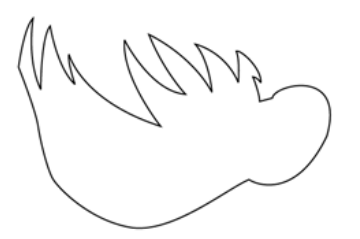

The Case of the Case of Case of Case of Case of Case of Case of Case of Case of

3. เมื่อวาดหน้าเสร็จแล้วเราก็มาวาดส่วนที่เป็นเส้นผมต่อ และส่วนหู

SACTO SERVENT

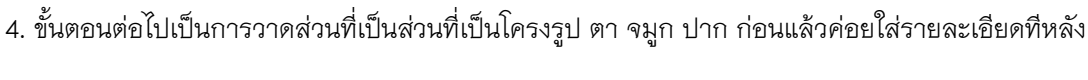

999999999999

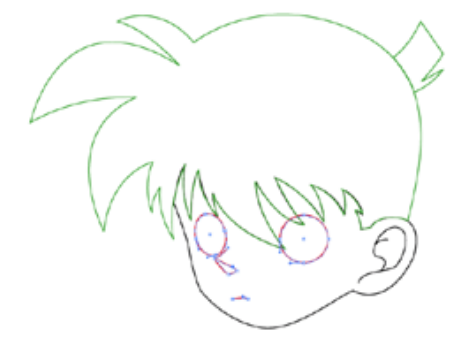

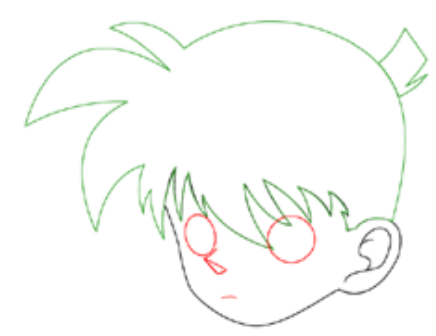

5. ขั้นตอนต่อไปเป็นการใส่สีให้กับใบหน้าและผม

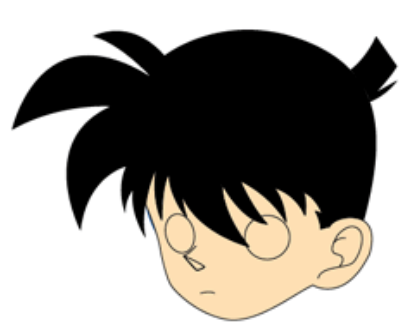

6. ต่อไปเป็นการลงสีให้กับดวงตาและใส่รายละเอียดเพิ่มขึ้นพวก ขนตา กับ ดวงตา

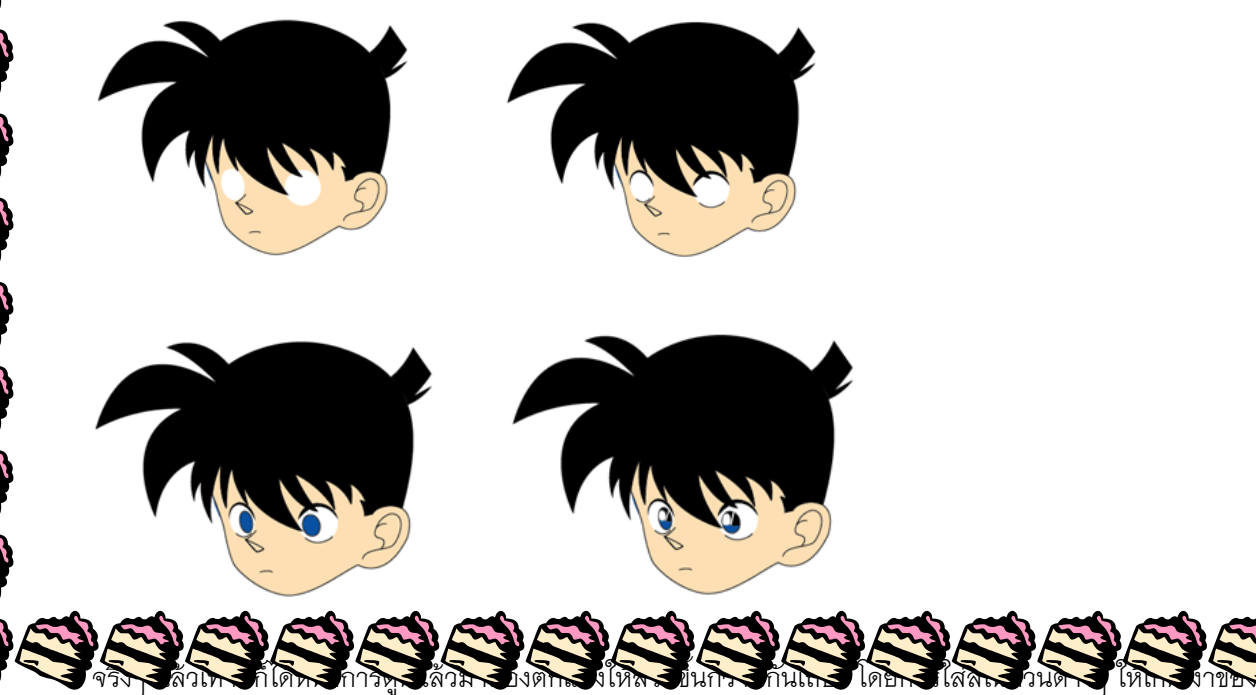

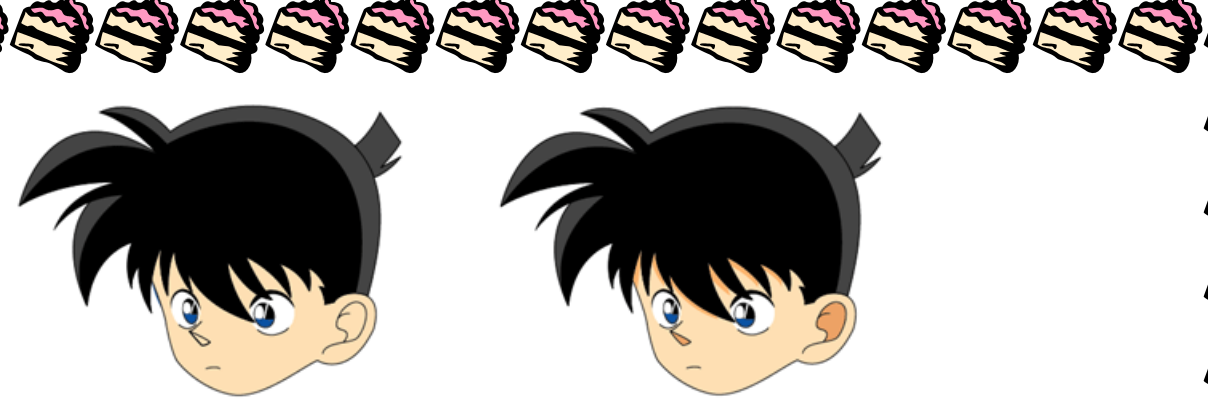

8. ขั้นตอนสุดท้ายเราก็มาใส่แว่นให้กับตัวการ์ตูน เพื่อเพิ่มรายละเอียดหรือจะไม่ใส่ก็ได้ตามใจชอบ เท่านี้หน้าตัวการ์ตูนของ เราเท่านี้ก็เสร็จเรียบร้อย

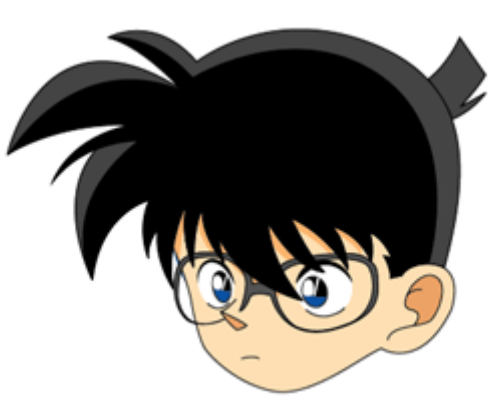